# **Lecture 25:** Strings & **Recursion**

**Ioan Raicu Department of Electrical Engineering & Computer Science Northwestern University** 

> **EECS 211 Fundamentals of Computer Programming II** May 10th, 2010

# 18.6 string Characteristics (cont.)

- The program declares empty string string1 (line 11) and passes it to function printStatistics (line 14).
- Function printStatistics (lines 42–48) takes a reference to a const string as an argument and outputs
	- capacity (using member function capacity),
	- maximum size (using member function max\_size), size (using member function size),
	- length (using member function **length**) and
	- whether the  $string$  is empty (using member function empty).
- A size and length of 0 indicate that there are no characters stored in a string.
- When the initial capacity is 0 and characters are placed into the string, memory is allocated to accommodate the new characters.

#### **Performance Tip 18.1**

To minimize the number of times memory is allocated and deallocated, some string class implementations provide a default capacity that is larger than the length of the string.

# 18.6 string Characteristics (cont.)

- Line 30 uses the overloaded  $+=$  operator to concatenate a 46-character-long string to string1.
- The capacity has increased to 63 elements and the length is now 50.
- Line 35 uses member function resize to increase the length of  $string1$  by 10 characters.
- The additional elements are set to null characters.
- The output shows that the capacity has not changed and the length is now 60.

- Class string provides const member functions for finding substrings and characters in a string.
- Figure 18.6 demonstrates the find functions.

```
// Fig. 18.6: Fig18 06.cpp
 \mathbf{I}// Demonstrating the string find member functions.
 \mathbf{2}#include <iostream>
 3
 4
       #inc1ude <string>
 5
       using namespace std;
 6
 \mathbf{7}int main()
 8
       {
            string string1( "noon is 12 pm; midnight is not.");
 9
            int location:
10
\blacksquare// find "is" at location 5 and 24
\mathbf{12}cout << "Original string: \n\begin{bmatrix}\n\frac{1}{1} & \frac{1}{1} \\
\frac{1}{1} & \frac{1}{1} \\
\frac{1}{1} & \frac{1}{1} \\
\frac{1}{1} & \frac{1}{1} \\
\frac{1}{1} & \frac{1}{1} \\
\frac{1}{1} & \frac{1}{1} \\
\frac{1}{1} & \frac{1}{1} \\
\frac{1}{1} & \frac{1}{1} \\
\frac{1}{1} & \frac{1}{1} \\
\frac{1}{1} & \frac{1}{1} \\
\frac{1}{1} & \frac{1}{1} \\
\frac{1}{1} & \\blacksquare<< "\n\n(find) \"is\" was found at: " << string1.find( "is" )
14
                 << "\n(rfind) \"is\" was found at: " << string1.rfind( "is" );
1516
\mathbf{17}// find 'o' at location 1
            location = string1.find-first_of("misop");
18
            cout << "\n\n(find_first_of) found '" << string1[ location ]
19
                 << "' from the group \"misop\" at: " << location;
20
21
```
Demonstrating the string find functions. (Part I of 3.) Fig.  $18.6$ 

```
// find 'o' at location 29
22
       location = string1.find\_last_of("misop");
23
       cout << "\n\n(find_last_of) found '" << string1[ location ]
24
          << "' from the group \"misop\" at: " << location;
25
26
       // find '1' at location 8
27
       location = string1.find first not off("noi spam");28
       cout << "\n\n(find first not of) '" << string1[ location ]
29
          << "' is not contained in \"noi spm\" and was found at: "
30
          << location;
31
32
33
       // find '.' at location 12
       location = string1.find first not off("12noi spam");
34
       cout << "\n\n(find_first_not_of) '" << string1[ location ]
35
          << "' is not contained in \"12noi spm\" and was "
36
37
          << "found at: " << location << endl:
38
39
       // search for characters not in string1
       location = string1.find first not off(40
          "noon is 12 pm; midnight is not.");
41
       cout << "\nfind_first_not_of(\"noon is 12 pm; midnight is not.\")"
42
          << " returned: " << location << endl:
43
44
   \} // end main
```
Fig. 18.6  $\parallel$  Demonstrating the string find functions. (Part 2 of 3.)

Original string: noon is 12 pm; midnight is not. (find) "is" was found at: 5 (rfind) "is" was found at: 24 (find first of) found 'o' from the group "misop" at: 1 (find\_last\_of) found 'o' from the group "misop" at: 29 (find\_first\_not\_of) '1' is not contained in "noi spm" and was found at: 8 (find\_first\_not\_of) '.' is not contained in "12noi spm" and was found at: 12 find\_first\_not\_of("noon is 12 pm; midnight is not.") returned: -1

Fig. 18.6  $\parallel$  Demonstrating the string find functions. (Part 3 of 3.)

- Line 14 attempts to find "is" in string1 using function find.
	- $-$  If " $\mathbf{i}$  s" is found, the subscript of the starting location of that string is returned.
	- $-$  If the string is not found, the value string:: npos (a public static constant defined in class string) is returned.
	- This value is returned by the string findrelated functions to indicate that a substring or character was not found in the string.

- Line 15 uses member function r f ind to search string1 backward (i.e., right-to-left).
- If "is" is found, the subscript location is returned.
- If the string is not found, string:: npos is returned.
- [*Note: The rest of the find functions presented in this section return the same type unless otherwise noted.]*

• Line 18 uses member function f ind f inst of to locate the first occurrence in string1 of any character in "misop".

– The searching is done from the beginning of string1.

• Line 23 uses member function f ind last of to find the last occurrence in  $string1$  of any character in "misop".

– The searching is done from the end of  $string1$ .

• Line 28 uses member function find first not of to find the first character in string1 not contained in "noi spm".

– Searching is done from the beginning of string1.

• Line 34 uses member function find\_first\_not\_of to find the first character not contained in "12noi spm".

– Searching is done from the end of  $string1$ .

- Lines 40–41 use member function find\_first\_not\_of to find the first character not contained in "noon is 12 pm; midnight is not.".
	- $-$  In this case, the  $\frac{\pi}{2}$  string being searched contains every character specified in the string argument.
	- Because a character was not found, string:: npos (which has the value  $-1$  in this case) is returned.

### 18.8 Replacing Characters in a string

- Figure 18.7 demonstrates string member functions for replacing and erasing characters.
- Line 20 uses string member function erase to erase everything from (and including) the character in position 62 to the end of string1.
- [*Note: Each newline character occupies one element in the* string*.]*

```
// Fig. 18.7: Fig18 07.cpp
 \mathbf{I}// Demonstrating string member functions erase and replace.
 \mathbf{z}#inc1ude <iostream>
 3
 4
    #inc1ude <string>
 5
     using namespace std;
 6
 \overline{\mathbf{r}}int main()
8
     {
 9
        // compiler concatenates all parts into one string
        string string1( "The values in any left subtree"
10
           "\nare less than the value in the"
\blacksquare"\nparent node and the values in"
\mathbf{12}"\nany right subtree are greater"
\blacksquare14
           "\nthan the value in the parent node" );
1516
        cout << "Original string:\n" << string1 << endl << endl;
\mathbf{17}// remove all characters from (and including) location 62
18
19
        // through the end of string1
        string1.erase(62);20
21
22
        // output new string
        cout << "Original string after erase:\n" << string1
23
24
           << "\n\nAfter first replacement:\n":
```

```
25
       int position = string1.find( " " ); // find first space
26
27
28
       // replace all spaces with period
       while ( position != string::npos )
29
30
       \{string1.replace( position, 1, ".");
31
           position = string1.find( " ", position + 1);
32
        \frac{1}{2} // end while
33
34
35
       cout << string1 << "\n\nAfter second replacement:\n";
36
       position = string1.find("."); // find first period
37
38
       // replace all periods with two semicolons
39
40
       // NOTE: this will overwrite characters
       while ( position != string::npos )
41
42
       \{string1.replace( position, 2, "xxxxx;;yyy", 5, 2);
43
           position = string1.find(".", position + 1);
44
45
        }/ // end while
46
       \text{cut} \ll \text{string1} \ll \text{end1};47
    \} // end main
48
```
©1992-2010 by Pearson Education, Inc. All Rights Reserved. 15

Original string: The values in any left subtree are less than the value in the parent node and the values in any right subtree are greater than the value in the parent node

Original string after erase: The values in any left subtree are less than the value in the

After first replacement: The.values.in.any.left.subtree are less than the value in the

After second replacement: The;;alues;;n;;ny;;eft;;ubtree are;;ess;;han;;he;;alue;;n;;he

**Fig. 18.7** Chemonstrating functions erase and replace. (Part 3 of 3.)

# 18.8 Replacing Characters in a string  $(\text{conf.})$

- Lines 26–33 use find to locate each occurrence of the space character.
- Each space is then replaced with a period by a call to string member function replace.
- Function replace takes three arguments:
	- the subscript of the character in the string at which replacement should begin,
	- the number of characters to replace and
	- the replacement string.

# 18.8 Replacing Characters in a string  $(\text{conf.})$

- Lines 37–45 use function find to find every period and another overloaded function replace to replace every period and its following character with two semicolons.
- The arguments passed to this version of replace are
	- the subscript of the element where the replace operation begins,
	- the number of characters to replace,
	- a replacement character string from which a substring is selected to use as replacement characters,
	- the element in the character string where the replacement substring begins and
	- the number of characters in the replacement character string to use.

### 18.9 Inserting Characters into a string

- Class string provides member functions for inserting characters into a string.
- Figure 18.8 demonstrates the string insert capabilities.
- Line 19 uses string member function insert to insert string2's content before element 10 of string1.
- Line 22 uses insert to insert string4 before string3's element 3.
	- The last two arguments specify the starting and last element of string4 that should be inserted.
	- Using string::npos causes the entire string to be inserted.

```
// Fig. 18.8: Fig18 08.cpp
 \mathbf{I}// Demonstrating class string insert member functions.
 \mathbf{2}\overline{\mathbf{3}}#include <iostream>
    #include <string>
 4
 5
     using namespace std;
 6
 \mathbf{7}int main()
8
     {
        string string1( "beginning end" );
 9
        string string2( "middle " );
10
\blacksquarestring string3( "12345678" );
        string string4("xx");
121314cout << "Initial strings:\nstring1: " << string1
           << "\nstring2: " << string2 << "\nstring3: " << string3
15\lt\lt "\nstring4: " \lt\lt string4 \lt\lt "\n\n";
16
\mathbf{17}// insert "middle" at location 10 in string1
18
19
        string1.insert( 10, string2 );
20
        // insert "xx" at location 3 in string3
21
        string3.insert(3, string4, 0, string::npos);
22
23
```
Demonstrating the string insert member functions. (Part 1 of 2.) Fig.  $18.8$ 

```
cout << "Strings after insert:\nstring1: " << string1
24
          << "\nstring2: " << string2 << "\nstring3: " << string3
25<< "\nstring4: " << string4 << endl;
26<sup>7</sup>27 \t}/  end main
Initial strings:
string1: beginning end
string2: middle
string3: 12345678
string4: xx
Strings after insert:
string1: beginning middle end
string2: middle
string3: 123xx45678
string4: xx
```
**Fig. 18.8** | Demonstrating the string insert member functions. (Part 2 of 2.)

#### 18.10 Conversion to C-Style Pointer-Based char \* Strings

- Class string provides member functions for converting string class objects to C-style pointer-based strings.
- As mentioned earlier, unlike pointer-based strings, strings are not necessarily null terminated.
- These conversion functions are useful when a given function takes a pointer-based string as an argument.
- Figure 18.9 demonstrates conversion of  $\text{string}$  to pointerbased strings.
- The string string1 is initialized to "STRINGS", ptr1 is initialized to 0 and 1 ength is initialized to the length of string1.
- Memory of sufficient size to hold a pointer-based string equivalent of string string1 is allocated dynamically and attached to char pointer ptr2.

```
// Fig. 18.9: Fig18 09.cpp
 \mathbf{I}2 // Converting to C-style strings.
 \overline{\mathbf{3}}#include <iostream>
 4
    #inc1ude <string>
 5
     using namespace std;
 6
 \mathbf{7}int main()
8
     \{9
        string string1( "STRINGS" ); // string constructor with char* arg
        const char *ptr1 = 0; // initialize *ptr1
10
\blacksquareint length = string1.length();
        char *ptr2 = new char[ length + 1 ]; // including null
\mathbf{12}\overline{13}14
        // copy characters from string1 into allocated memory
15string1.copy( ptr2, length, 0); // copy string1 to ptr2 char*
        ptr2[ length ] = \sqrt{0}; // add null terminator
16\mathbf{17}cout << "string string1 is " << string1
18
19
           << "\nstring1 converted to a C-Style string is "
           \lt string1.c_str() \lt "\nptr1 is ".
20
21
```
**Fig. 18.9** Converting strings to C-style strings and character arrays. (Part 1 of 2.)

```
// Assign to pointer ptr1 the const char * returned by
22
       // function data(). NOTE: this is a potentially dangerous
23
       // assignment. If string1 is modified, pointer ptr1 can
24
       // become invalid.
2526ptr1 = string1.data():27
28
       // output each character using pointer
       for (int i = 0; i < length; i++ )
29
          cout << *( ptr1 + i ); // use pointer arithmetic
30
3132cout \lt\lt "\nptr2 is " \lt\lt ptr2 \lt\lt end];
       delete [] ptr2; // reclaim dynamically allocated memory
33
    \frac{1}{2} // end main
34
```
string string1 is STRINGS string1 converted to a C-Style string is STRINGS ptr1 is STRINGS ptr2 is STRINGS

Fig. 18.9 | Converting strings to C-style strings and character arrays. (Part 2 of 2.)

#### 18.11 Conversion to C-Style Pointer-Based char \* Strings (cont.)

- Line 15 uses string member function copy to copy object string1 into the char array pointed to by ptr2.
- Line 16 manually places a terminating null character in the array pointed to by ptr2.
- Line 20 uses function c str to obtain a const char  $*$  that points to a null terminated C-style string with the same content as  $string1$ .
- The pointer is passed to the stream insertion operator for output.

### 18.12 Conversion to C-Style Pointer-Based char \* Strings (cont.)

- Line 26 assigns the const char \* ptr1 a pointer returned by class string member function data.
- This member function returns a non-null-terminated C-style character array.
- We do not modify string string1 in this example.
- If string1 were to be modified (e.g., the string's dynamic memory changes its address due to a member function call such as string1.insert( $0, "abcd"$ );), ptr1 could become invalid—which could lead to unpredictable results.
- Lines 29–30 use pointer arithmetic to output the character array pointed to by ptr1.
- In lines 32–33, the C-style string pointed to by  $ptr2$  is output and the memory allocated for  $p\bar{t}r2$  is deleted to avoid a memory leak.

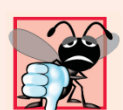

#### **24 Common Programming Error 18.4**

SX Not terminating the character array returned by data with a null character can lead to execution-time errors.

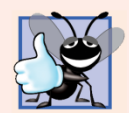

#### **Good Programming Practice 18.1**

Whenever possible, use the more robust string class objects rather than C-style pointer-based strings.

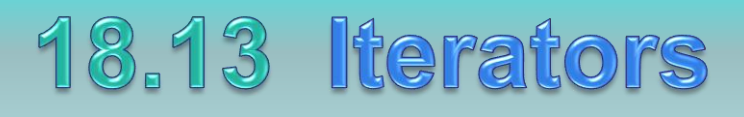

- Class string provides iterators for forward and backward traversal of strings.
- Iterators provide access to individual characters with syntax that is similar to pointer operations.
- Iterators are not range checked.
- In this section we provide "mechanical examples" to demonstrate the use of iterators.
- We discuss more robust uses of iterators in Chapter 22, Standard Template Library (STL).

# 18.13 Iterators (cont.)

- Figure 18.10 demonstrates iterators.
- Lines 9–10 declare string string1 and string:: const\_iterator iterator1.
- A const\_iterator is an iterator that cannot modify the string—in this case the string through which it's iterating.
- Iterator **iterator1** is initialized to the beginning of string1 with the string class member function begin.
- Two versions of begin exist—one that returns an iterator for iterating through a non-const string and a const version that returns a const\_iterator for iterating through a const string.

```
// Fig. 18.10: Fig18 10.cpp
 \mathbf{I}\mathbf{2}// Using an iterator to output a string.
     #include <iostream>
 3
     #include <string>
 4
 5
     using namespace std;
 6
 \overline{\mathbf{r}}int main()
 8
     {
        string string1( "Testing iterators" );
 9
        string::const_i iterator iterator1 = string1.begin();
10
\mathbf{H}12\text{cut} \ll \text{''string1} = \text{''} \ll \text{string1}13<< "\n(Using iterator iterator1) string1 is: ";
1415// iterate through string
16
        while ( iterator1 != string1.end() )
\mathbf{17}\{cout << *iterator1; // dereference iterator to get char
18
19
            iterator1++; // advance iterator to next char
        }// end while
20
21
22
        \text{cut} \ll \text{end};
     \} // end main
23
```
Fig. 18.10  $\parallel$  Using an iterator to output a string. (Part I of 2.)

©1992-2010 by Pearson Education, Inc. All Rights Reserved. 31

string1 = Testing iterators (Using iterator iterator1) string1 is: Testing iterators

Fig.  $18.10$  | Using an iterator to output a string. (Part 2 of 2.)

# 18.13 Iterators (cont.)

- Lines 16–20 use iterator iterator1 to "walk through" string1.
- Class string member function end returns an iterator (or a const\_iterator) for the position past the last element of string1.
- Each element is printed by dereferencing the iterator much as you'd dereference a pointer, and the iterator is advanced one position using operator ++.

# 18.13 Iterators (cont.)

- Class string provides member functions rend and rbegin for accessing individual string characters in reverse from the end of a string toward the beginning.
- Member functions rend and rbegin return reverse\_iterators or const\_reverse\_iterators (based on whether the string is non-const or const).
- We'll use iterators and reverse iterators more in Chapter 22.

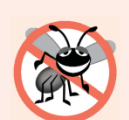

#### **Error-Prevention Tip 18.1**

Use string member function at (rather than iterators) when you want the benefit of range checking.

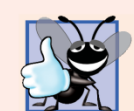

#### **Good Programming Practice 18.2**

When the operations involving the iterator should not modify the data being processed, use a const\_iterator. This is another example of employing the principle of least privilege.

#### 6.19 Recursion

- A recursive function is a function that calls itself, either directly, or indirectly (through another function).
- Recursive problem-solving approaches have a number of elements in common.
	- A recursive function is called to solve a problem.
	- The function actu-ally knows how to solve only the simplest case(s), or so-called base case(s).
	- If the func-tion is called with a base case, the function simply returns a result.
	- If the function is called with a more complex problem, it typically divides the problem into two conceptual pieces—a piece that the function knows how to do and a piece that it does not know how to do.
	- This new problem looks like the original, so the function calls a copy of itself to work on the smaller problem—this is referred to as a recursive call and is also called the recursion step.

# 6.19 Recursion (cont.)

- The recursion step often includes the key-word return, because its result will be combined with the portion of the problem the function knew how to solve to form the result passed back to the original caller, possibly main.
- The recursion step executes while the original call to the function is still "open," i.e., it has not yet finished executing.
- The recursion step can result in many more  $\textbf{such}\ \textbf{recursiv}\}_{\mathcal{S}_2}$

# 6.19 Recursion (cont.)

• The factorial of a nonnegative integer *n, written n! (and pronounced "n factorial"), is the product*

 $\bullet$  n · (n - 1) · (n - 2) · … · 1

- with 1! equal to 1, and 0! defined to be 1.
- The factorial of an integer, number, greater than or equal to 0, can be calculated iteratively (nonrecursively) by using a loop.
- A recursive definition of the factorial function is arrived at by observing the follow-ing algebraic relationship:

 $n! = n$  ·  $(n - 1)!$ 

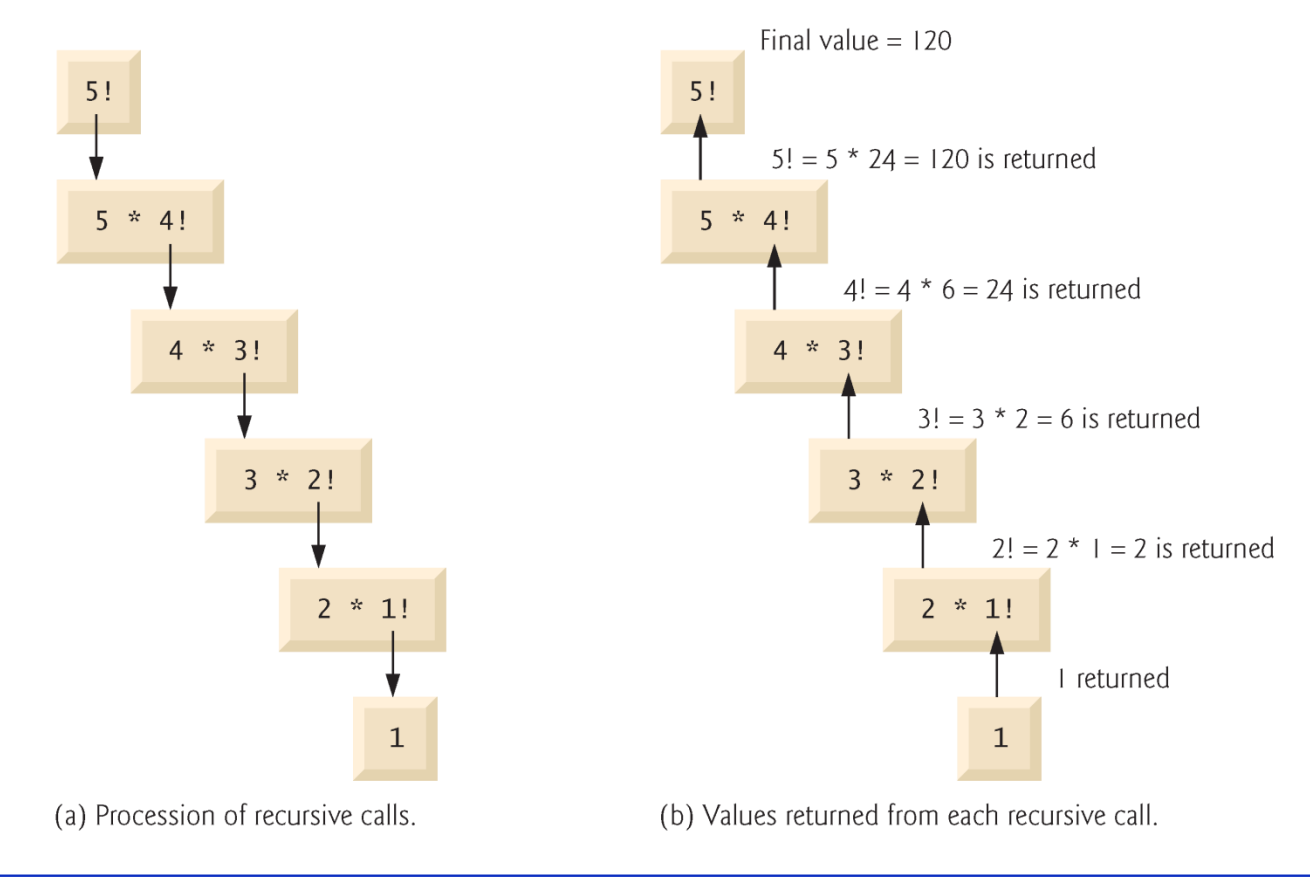

Fig. 6.28 | Recursive evaluation of 5!.

```
// Fig. 6.29: fig06 29.cpp
 \mathbf{I}// Demonstrating the recursive function factorial.
 \mathbf{z}#include <iostream>
 3
     #inc1ude <iomanip>
 4
 5
     using namespace std;
 6
 \overline{\mathbf{r}}unsigned long factorial (unsigned long ); // function prototype
 8
     int main()
 9
10
\mathbf{H}// calculate the factorials of 0 through 10
12for (int counter = 0; counter <= 10; counter++ )
            cout << setw( 2 ) << counter << "!= " < {factorial( counter )
\blacksquare\prec end]:
\overline{14}15<sub>1</sub>\frac{1}{2} // end main
16
\mathbf{17}// recursive definition of function factorial
     unsigned long factorial (unsigned long number)
18
19
        if ( number \leq 1 ) // test for base case
20
            return 1; // base cases: 0! = 1 and 1! = 121
        else // recursion step
22
            return number * factorial( number - 1);
23
     } // end function factorial
24
```
 $0! = 1$  $1! = 1$  $2! = 2$  $3! = 6$  $4! = 24$  $5! = 120$  $6! = 720$  $7! = 5040$  $8! = 40320$  $9! = 362880$  $10! = 3628800$ 

Fig. 6.29 | Demonstrating the recursive function factorial. (Part 2 of 2.)

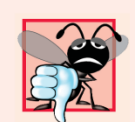

#### **Common Programming Error 6.16**

Either omitting the base case, or writing the recursion step incorrectly so that it does not converge on the base case, causes "infinite" recursion, eventually exhausting memory. This is analogous to the problem of an infinite loop in an iterative (nonrecursive) solution.

#### Questions

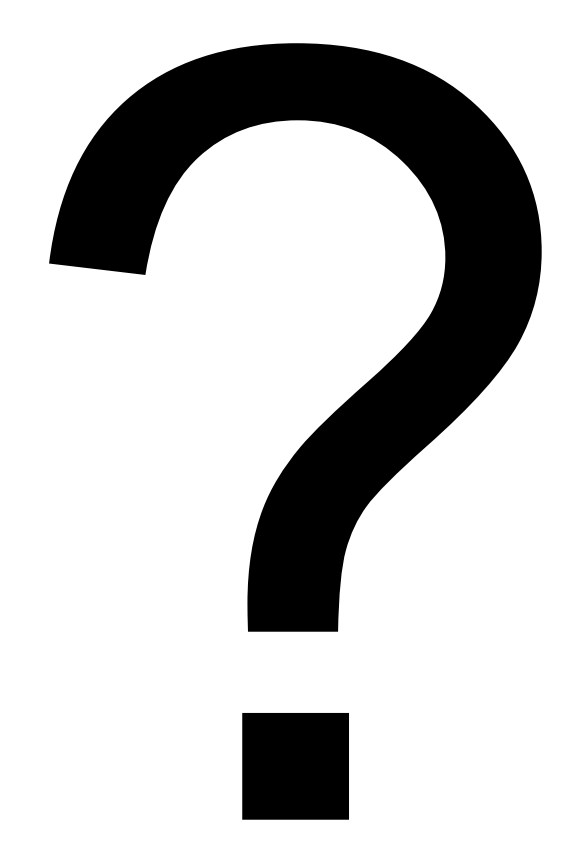